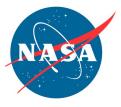

## NASA Advisory Council Technology, Innovation, and Engineering Committee Virtual Meeting Agenda December 14, 2021 Webex Meeting Number: 2760 169 7276 Webex Meeting Password: n@cTIE121421 Dial-in Toll Number: +1-415-527-5035\*

## **December 14 – FACA Public Meeting, Virtual**

| 11:00 a.m. | Welcome and Overview of Agenda/Logistics<br>Mr. Mike Green, Executive Secretary                                                                                   |
|------------|----------------------------------------------------------------------------------------------------|
| 11:05 a.m. | Opening Remarks<br>Mr. Michael Johns, Chair                                                                                                    |
| 11:10 a.m. | Space Technology Mission Directorate (STMD) Update<br>Mr. James Reuter, Associate Administrator, STMD                                                             |
| 12:10 p.m. | Office of Technology, Policy, and Strategy (OTPS) Update<br>Dr. Bhavya Lal, Associate Administrator, OTPS                                                         |
| 12:45p.m.  | Exploration Systems Development Mission Directorate<br>Mr. James Free, Associate Administrator, ESDMD                                                             |
| 1:00pm     | Break                                                                                                    |
| 1:15 p.m.  | Perseverance Technology Demonstrations and Cryogenics Fluid Management<br>"Tipping Point" Updates<br>Ms. Trudy Kortes, Director of Technology Demonstrations      |
| 2:00 p.m.  | "Space Nuclear Propulsion for Human Mars Exploration" Report Overview and NASA Nuclear Systems Update Dr. Anthony Calomino, Space Nuclear Technologies Lead, STMD |
| 2:45 p.m.  | Early Stage Portfolio Update<br>Ms. Jenn Gustetic, Director of Early Stage Innovations and Partnerships                                                           |
| 3:30 p.m.  | Break                                                                                                    |
| 3:45 p.m.  | Discussion, Findings and Recommendations                                                                                                    |
| 4:30 p.m.  | Adjournment                                                                                                    |

You can join by clicking the Webex meeting link, <u>here</u>. Alternatively, you can navigate to <u>https://nasaenterprise.webex.com</u> and enter the meeting number (2760 169 7276) and the password (n@cTIE121421) which is case sensitive.

\*For additional information about connecting to Webex Audio, click <u>here</u>. To avoid using the toll number, after joining the Webex meeting, select the audio connection option that says "Call Me" and enter your phone number. If using the desktop or web app, check the "Connect to audio without pressing 1 on my phone" box to connect directly to the meeting.